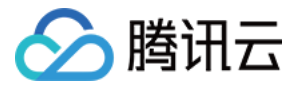

# 凭据管理系统

# 最佳实践

## 产品⽂档

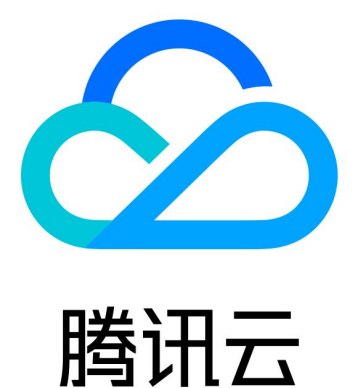

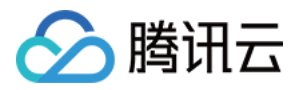

【版权声明】

©2013-2024 腾讯云版权所有

本文档著作权归腾讯云单独所有,未经腾讯云事先书面许可,任何主体不得以任何形式复制、修改、抄袭、传播全 部或部分本⽂档内容。

【商标声明】

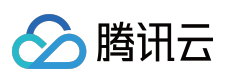

及其它腾讯云服务相关的商标均为腾讯云计算(北京)有限责任公司及其关联公司所有。本文档涉及的第三方主体 的商标,依法由权利人所有。

【服务声明】

本文档意在向客户介绍腾讯云全部或部分产品、服务的当时的整体概况,部分产品、服务的内容可能有所调整。您 所购买的腾讯云产品、服务的种类、服务标准等应由您与腾讯云之间的商业合同约定,除非双方另有约定,否则, 腾讯云对本⽂档内容不做任何明⽰或模式的承诺或保证。

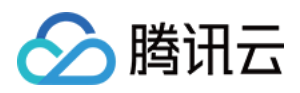

### 文档目录

[最佳实践](#page-3-0) 凭据托管和使用 [⾃定义凭据的轮换](#page-10-0)

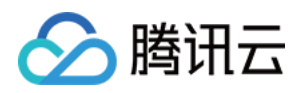

## <span id="page-3-1"></span><span id="page-3-0"></span>最佳实践 凭据托管和使用

最近更新时间:2024-01-02 15:13:39

应用程序或服务中,用于身份验证的各种认证信息,如口令、令牌、证书、SSH 密钥或 API 密钥等,通常情况下直 接明文保存在应用程序的配置文件中,安全性较低。借助凭据管理系统将这些敏感认证信息加密存储,可有效避免 敏感凭据明文编码带来的风险问题。

#### 操作流程

以数据库用户名和口令的托管为例,介绍基本的凭据托管和使用场景。

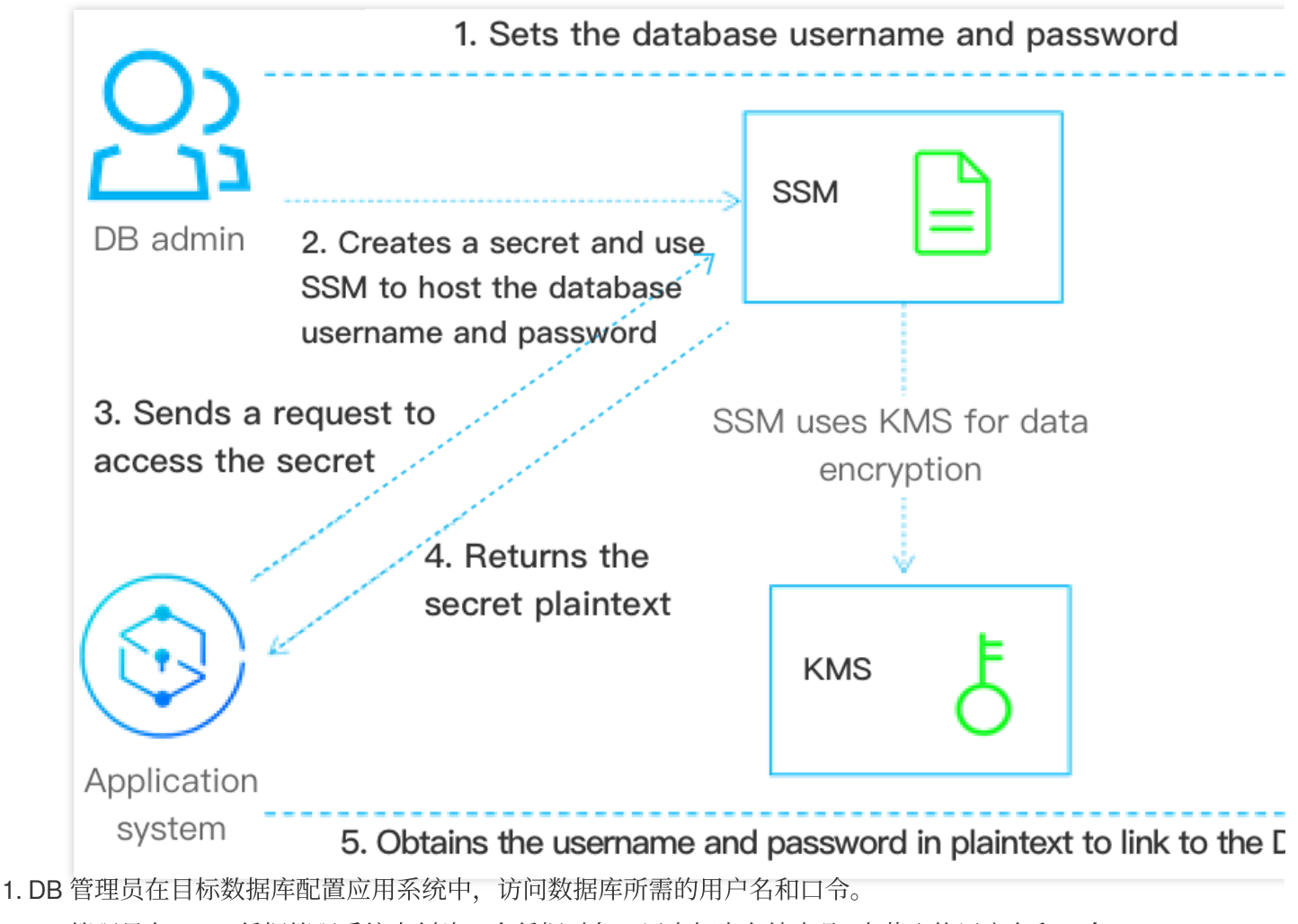

- 2. DB 管理员在 SSM 凭据管理系统中创建一个凭据对象, 用来加密存储步骤1中获取的用户名和口令。
- 3. 应用系统需要访问数据库时, 需要向 SSM 凭据管理系统请求访问凭据。
- 4. SSM 凭据管理系统获取到存储的凭据密文,解密后将凭据明文通过 HTTPS 返回给应用系统。

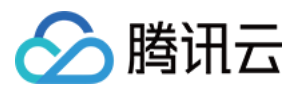

5. 应用系统读取并解析 SSM 凭据管理系统返回的凭据明文, 从而获取用户名和口令, 并可使用该账号访问目标数据 库。

6. DB 管理员可为凭据创建多个版本内容,也可更新凭据版本内容,实现配置同步、版本管理、凭据轮换。

#### 应用效果

对应用系统而言, 通过调用 SSM 凭据管理系统的 API 或 SDK 来获取敏感的凭据明文, 可避免在程序或配置中, 明 文编码凭据带来的信息泄露风险,调用对比如下: 使用本地存储数据库连接信息,连接信息明文保存在本地配置或者代码文件中,敏感凭据易泄露。 获取凭据明文示例代码:

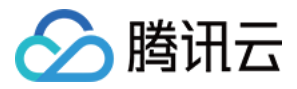

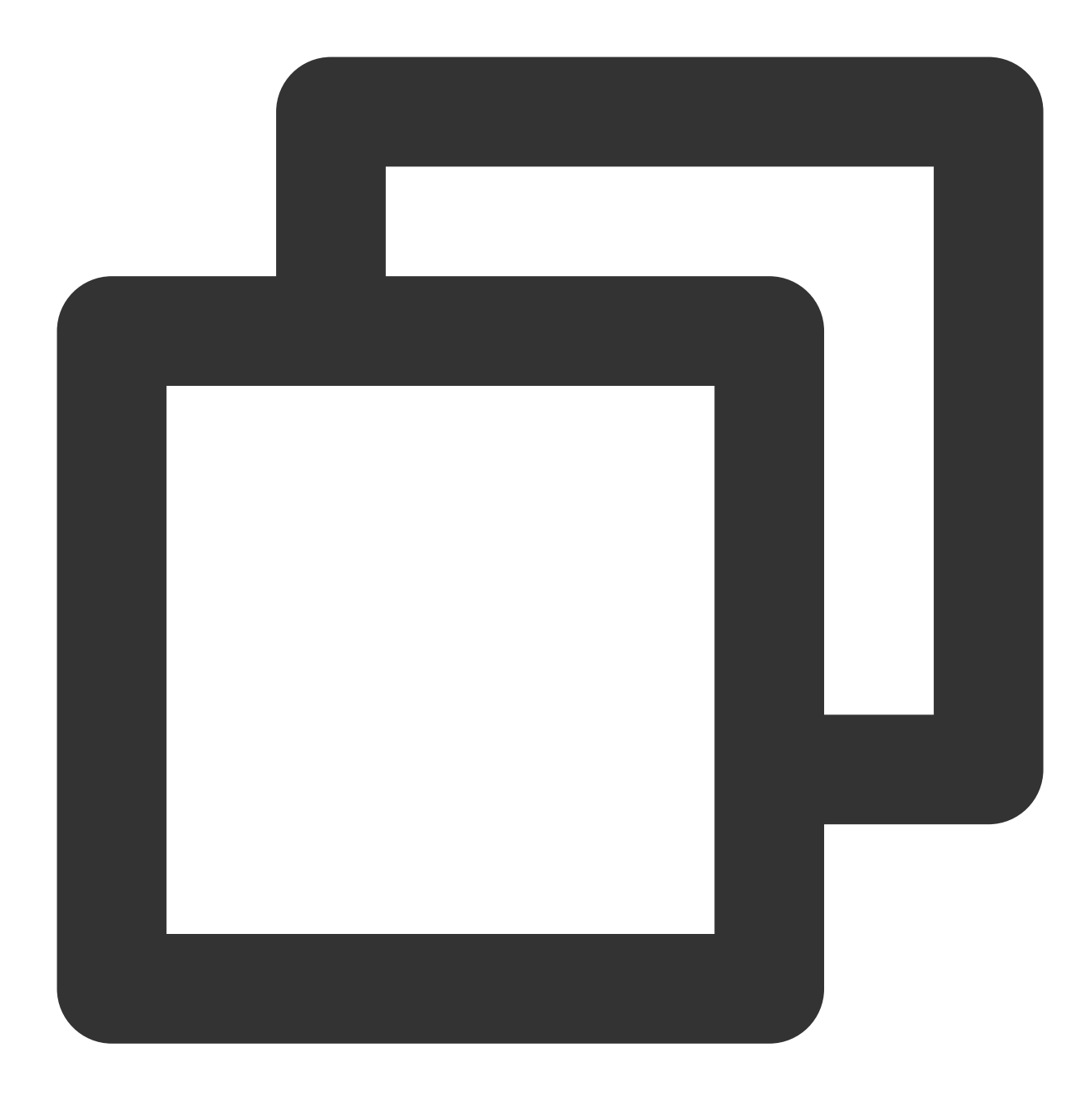

```
func GetDBConfig() string {
      dbConnStr := "user:password@tcp(127.0.0.1:3306)/test"
      return dbConnStr
}
```
使用凭据明文示例代码:

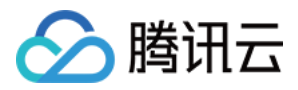

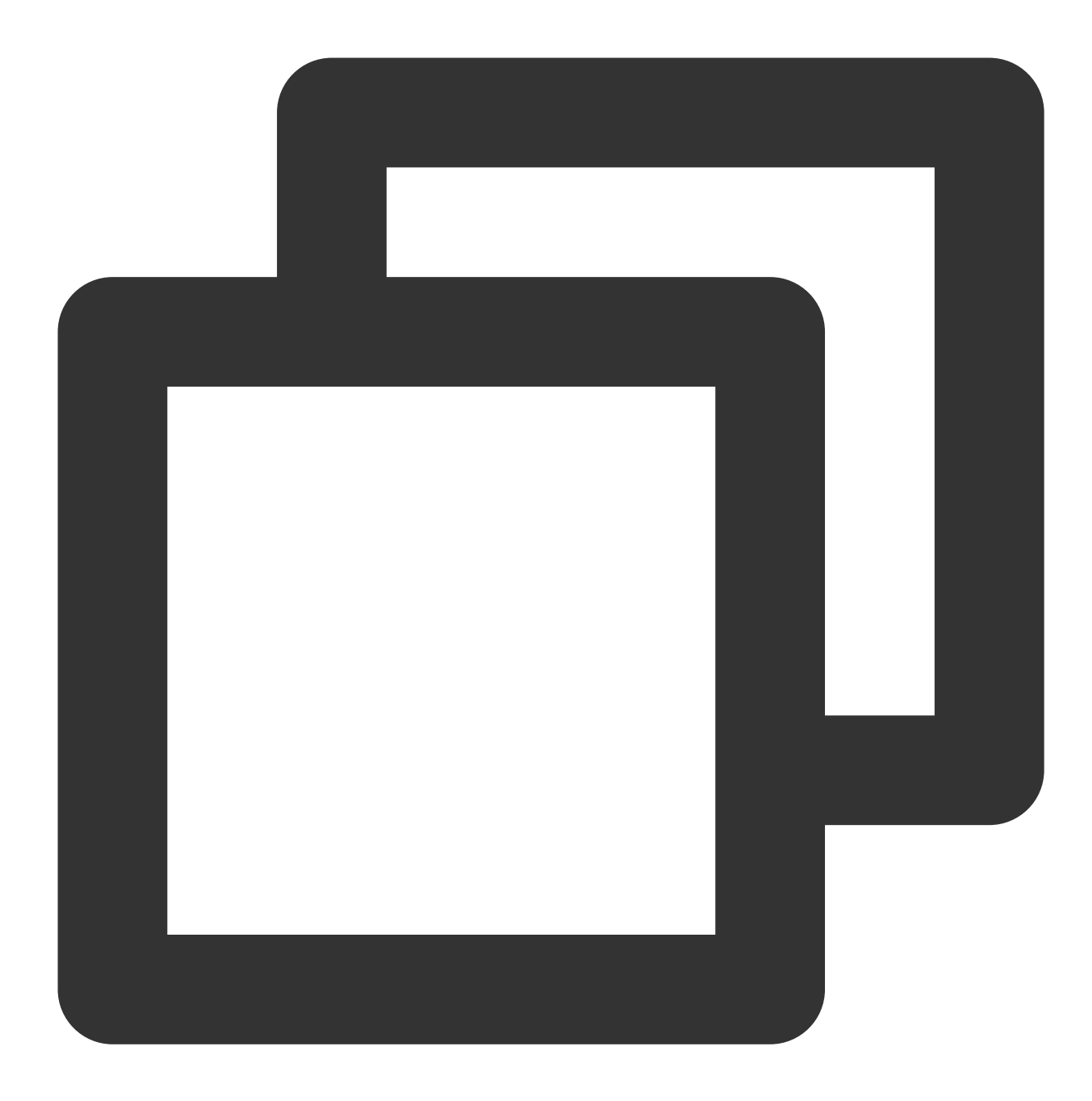

```
conn, err := sql.Open("mysql", GetDBConfig())
if err != nil {
         // error handler
}
```
使用 SSM 凭据管理系统连接数据库 DB 时, 代码和本地配置中无需明文存储 DB 的连接信息。 获取凭据明文示例代码:

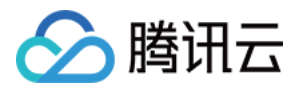

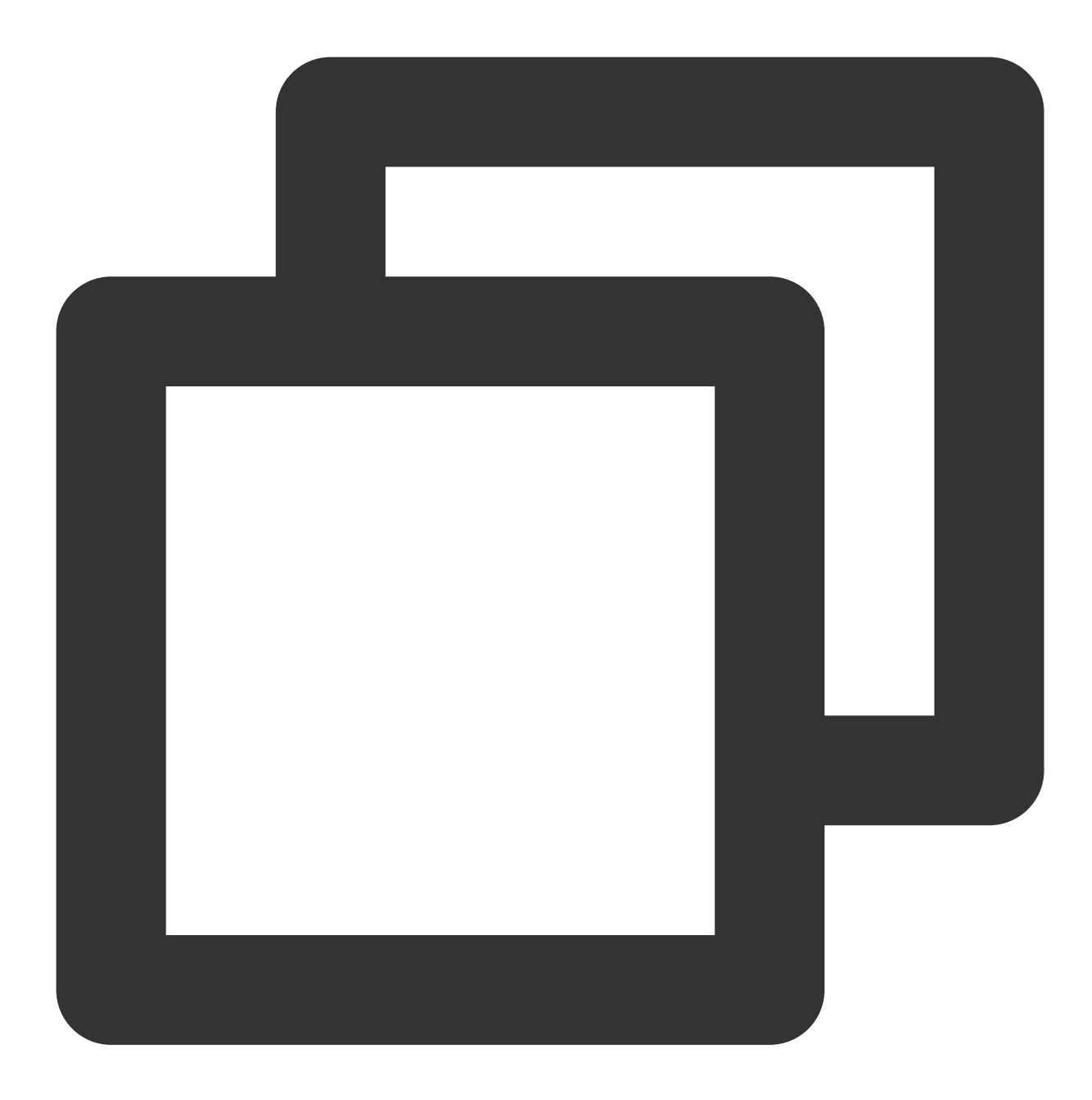

```
func GetDBConfig(secretName, version *string) string {
       credential := common.NewCredential(
                  secretId,
                  secretKey,
       )
       cpf := profile.NewClientProfile()
       cpf.HttpProfile.Endpoint = endpoint
       client, = := ssm. NewClient (credential, region, cpf)
       request := ssm.NewGetSecretValueRequest()
       request.SecretName = secretName
```
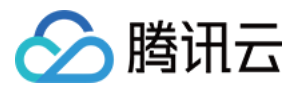

```
request.VersionId = version
resp, err := client.GetSecretValue(request)
if err != nil {
         // error handler
}
return *resp.Response.SecretString
```
使用凭据明文示例代码:

}

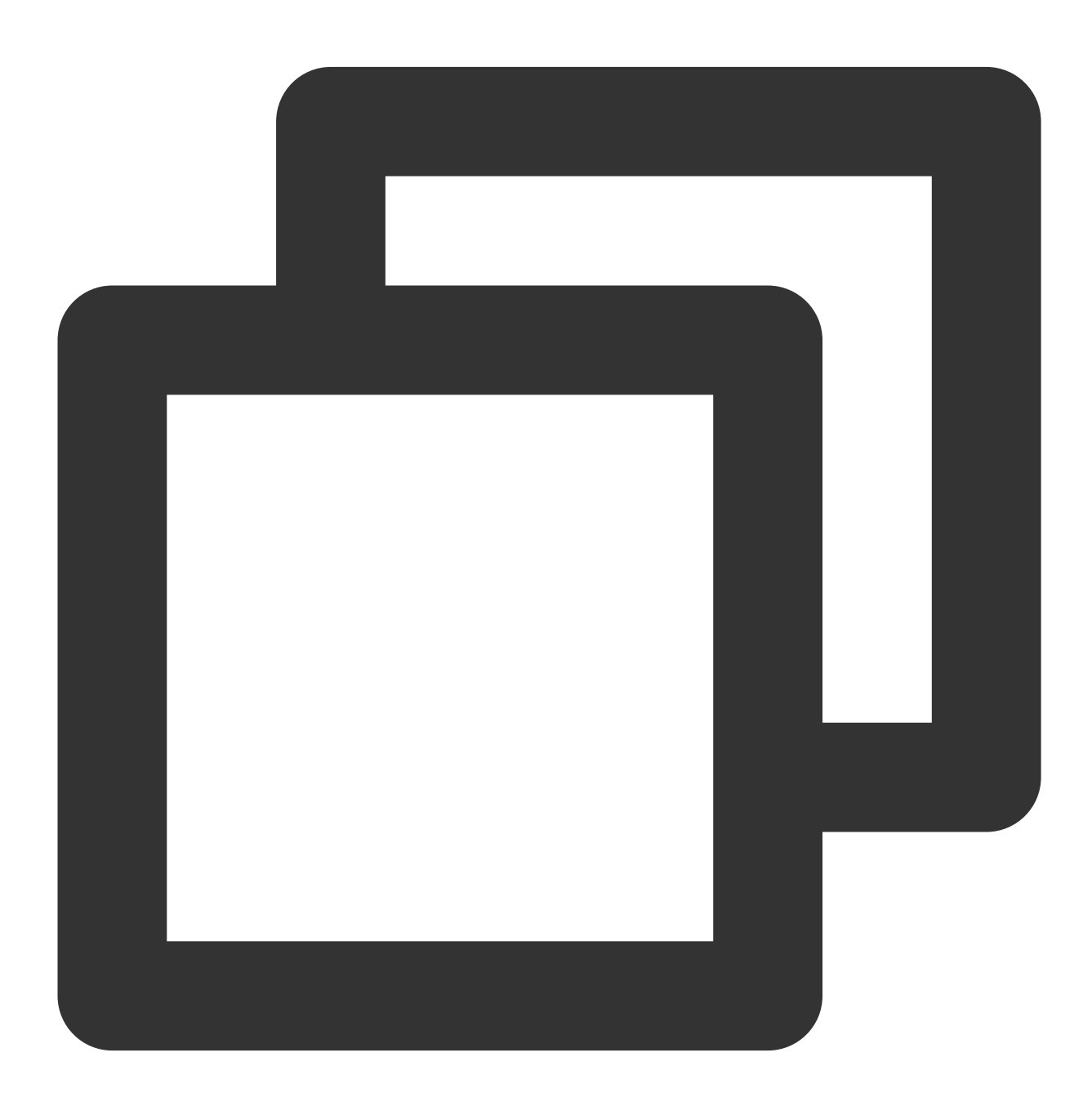

secretName := "MySecret1"

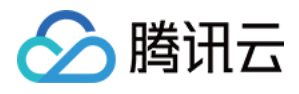

```
version := "MyVersion1"
conn, err := sql.Open("mysql", GetDBConfig(&secretName, &version))
if err != nil {
         // error handler
}
```
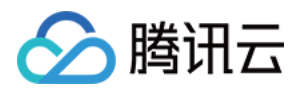

### <span id="page-10-0"></span>⾃定义凭据的轮换

最近更新时间:2024-01-02 15:13:40

为提升系统安全性,要求对目标凭据具备依赖性的应用配置同步更新。当多种应用系统在本地存储凭据内容时,在 凭据更新时容易遗漏, 从而带来应用中断风险。使用凭据管理系统, 可以实现凭据管理系统内一处凭据更新, 处处 生效。此外,还可以为凭据创建配置多个版本,实现凭据的灰度更新和轮换。

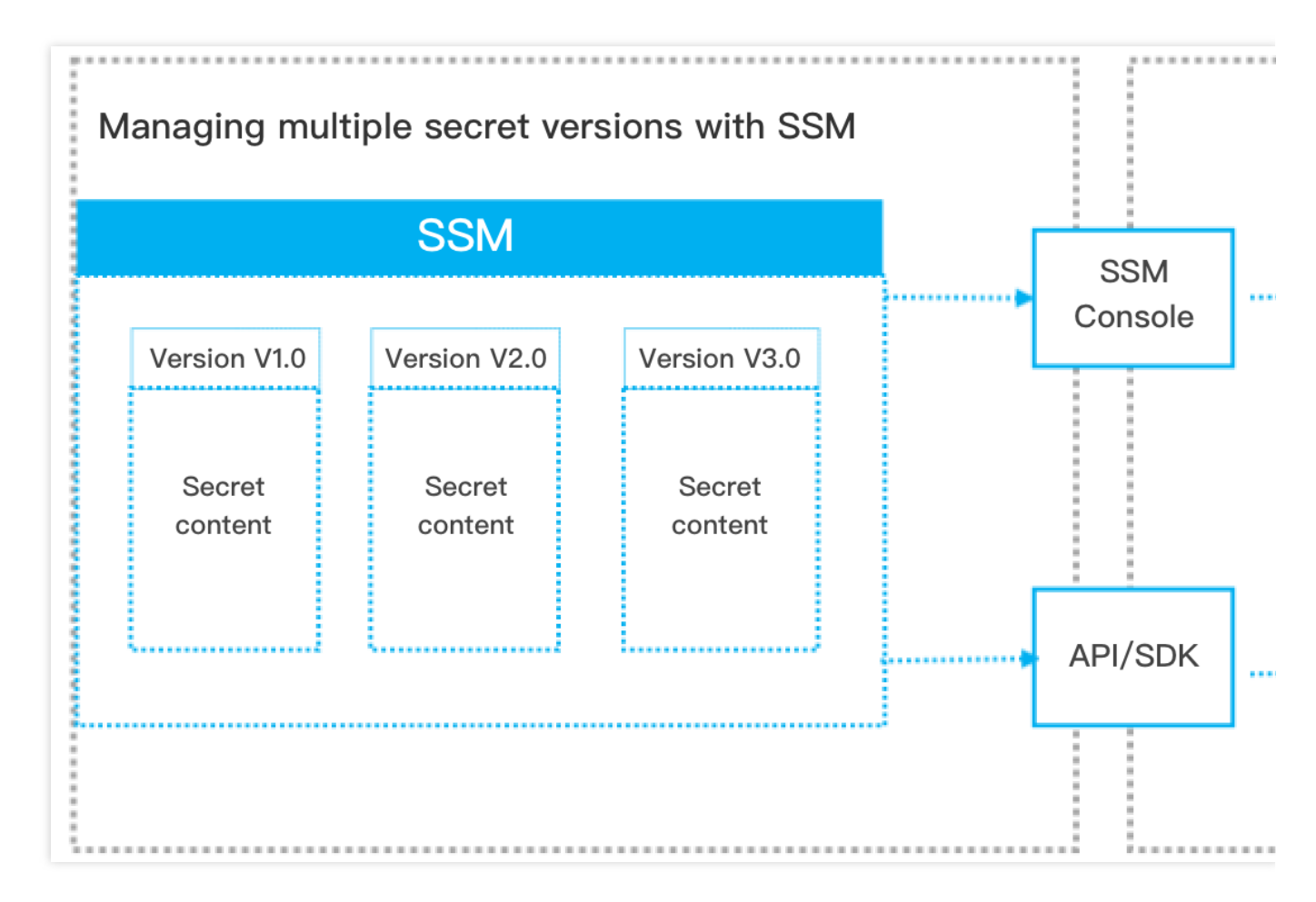

可以使用以下两种方式进行凭据轮换:

方式一:增加新的凭据版本,业务侧通过更新获取凭据的版本号实现灰度轮换。

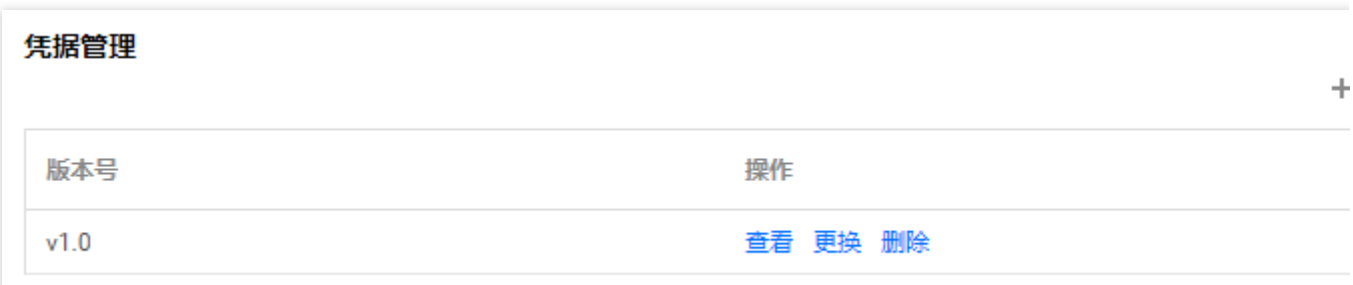

方式二:直接修改当前使用凭据的内容,业务侧下次调用接口获取凭据时,会自动更新凭据内容,详情可以参见 凭 据相关调用示例。